## **Lekárska elektronika**

# **Konštrukcia elektrokardiografu s programovateľným zosilnením**

*Semestrálny projekt*

Meno a priezvisko: Krúžok: Akademický rok: 2022/2023 Dátum odovzdania:

#### **Zadanie:**

- 1. Prekreslite elektrickú schému zapojenia elektrokardiografu do programu Eagle. Dopočítajte chýbajúce hodnoty súčiastok tak, aby boli dodržané vlastnosti uvedené nižšie. Pri výpočte dbajte na vyrábané a dostupné hodnoty súčiastok!
	- Vypočítajte hodnotu kondenzátora *C*<sup>4</sup> tak, aby bola dosiahnutá medzná frekvencia integrátora  $f_m$  = 3,2 Hz.
	- Vypočítajte pomer odporov digitálneho potenciometra *R*<sup>8</sup> tak, aby bola hodnota referenčného napätia *U*ref = 2,5 V a medzná frekvencia pasívneho filtra *f*<sup>m</sup> < 0,3 Hz.
	- Vypočítajte hodnoty kondenzátorov  $C_1$ ,  $C_2$  tak, aby bola dosiahnutá medzná frekvencia dolnopriepustného filtra:
		- o *C*<sup>1</sup> : *f*m1 = 150 Hz,
		- $C_2$  :  $f_{m2}$  = 300 Hz,
	- Vypočítajte hodnotu rezistora  $R_G$ , aby bolo na prístrojovom zosilňovači fixné zosilnenie G = 10.
	- Zvoľte vhodnú hodnotu zosilnenia koncového stupňa pomocou digitálneho potenciometra  $R_{10}$  a rezistora  $R_{11}$  tak, aby ste boli schopný detegovať/snímať EKG signál.
	- Vypočítajte celkové zosilnenie Vami navrhnutého elektrokardiografu.
- 2. Odvoďte prenosovú funkciu posledného zosilňovacieho stupňa a integrátora, vzťahy pre ich medzné frekvencie a graficky znázornite ich amplitúdovo-frekvenčné prenosové charakteristiky v pásme 0 až 1 kHz.
- 3. Graficky znázornite výslednú amplitúdovo-frekvenčnú prenosovú charakteristiku celého systému pomocou programu TINA – TI.

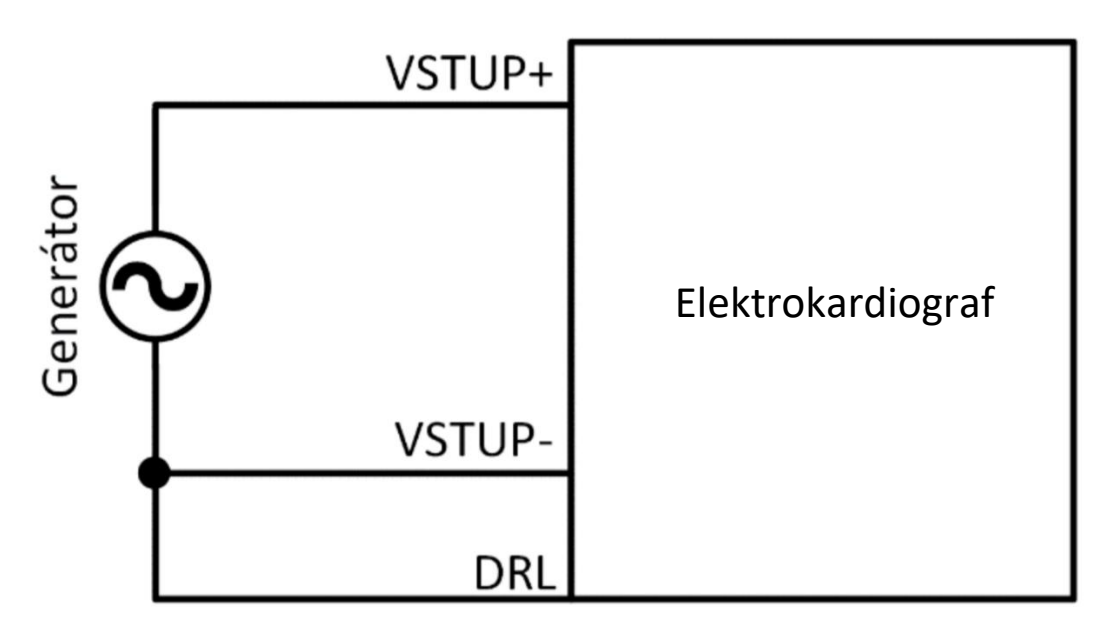

Obr. 2 Schematické zapojenie pre vykreslenie amplitúdovo-frekvenčnej prenosovej charakteristiky celého systému v programe TINA - TI.

4. Výstup analógovej časti (VYSTUP) je pripojený na vstup AD prevodníka vývojovej dosky MDB2 (PC0), ktorá je postavená na MCU s označením ATmega328P. Na prenos digitalizovaného signálu do PC je použité rozhranie USART. K pripojeniu MDB2 k PC je použitý USB-B konektor.

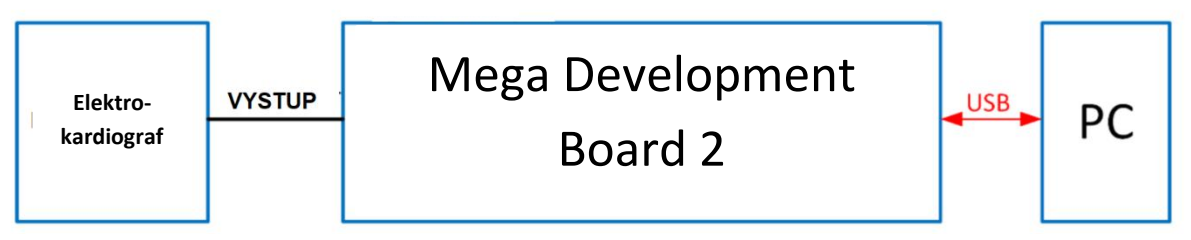

Obr. 3 Schematické znázornenie navrhnutého systému

- 5. Pripravte zoznam potrebného materiálu, ktorý vyhľadajte a zakúpte v niektorom e-shope [\(www.tme.eu,](http://www.tme.eu/) [www.sos.sk,](http://www.sos.sk/) ...)
- 6. Podľa elektrickej schémy zapojenia navrhnite dosku plošných spojov (DPS) v programe Eagle.
- 7. Vyrobte DPS a osaďte ju súčiastkami. Rezistor R<sub>4</sub> zatiaľ neosádzajte!
- 8. V programe Microchip Studio vytvorte program pre MCU. AD prevodník a rozhranie USART nastavte podľa nasledovných parametrov:

### *Parametre pre AD prevodník:*

- Vzorkovacia frekvencia pre EKG1: 500 Hz
- Vzorkovacia frekvencia pre EKG2: 800 Hz
- Počet bitov na vzorku: 10

*Parametre pre UART:*

- Rýchlosť prenosu: 38400 Baud
- Stop bity: 1
- Dátové bity: 8
- Paritné bity: 0

*Nastavenie vzorkovacej frekvencie* **500 Hz** a **zosilnenia pre snímanie EKG1** prebehne automaticky po prijatí znaku **'M'**

*Nastavenie vzorkovacej frekvencie* **800 Hz a zosilnenia pre snímanie EKG2** prebehne automaticky po prijatí znaku **'K'**

*Štart zasielania vzoriek* signálu prebieha po prijatí znaku **'A'**.

*Zastavenie zasielania vzoriek* signálu je realizované prijatím znaku **'B'**.

- 9. Vytvorte vývojový diagram Vášho programu pre MCU, jednotlivé bloky náležite opíšte.
- 10. Vytvorte jednoduchú aplikáciu v MATLABe na obsluhu navrhnutého systému.
- 11. Oživte a otestujte elektrokardiograf na všetkých členoch projektového tímu. Uložte namerané signály v podobe obrázkov všetkých meraných subjektov.
- 12. Otestujte ako vplýva veľkosť odporu rezistora R4, ktorý je súčasťou DRL obvodu, na výsledne potlačenie súhlasnej zložky signálu.
- 13. Spracujte priebeh projektu do prezentácie, ktorá bude súčasťou finálnej obhajoby projektu. V rámci prezentácie musí byť predvedená aj funkčnosť vytvoreného elektrokardiografu.

#### **Pokyny k vypracovaniu:**

- Vypracujte protokol k semestrálnemu projektu, ktorý bude obsahovať riešenie jednotlivých bodov zadania.
- Protokol musí obsahovať:
	- o elektrickú schému zapojenia,
	- o návrh DPS,
	- o riešenie výpočtových a simulačných úloh,
	- o zdrojový kód pre ATmega328P,
	- o vývojový diagram programu pre MCU,
	- o ukážku nameraných dát,
	- o zhodnotenie nameraných údajov ako aj celého priebehu riešenia semestrálneho projektu.

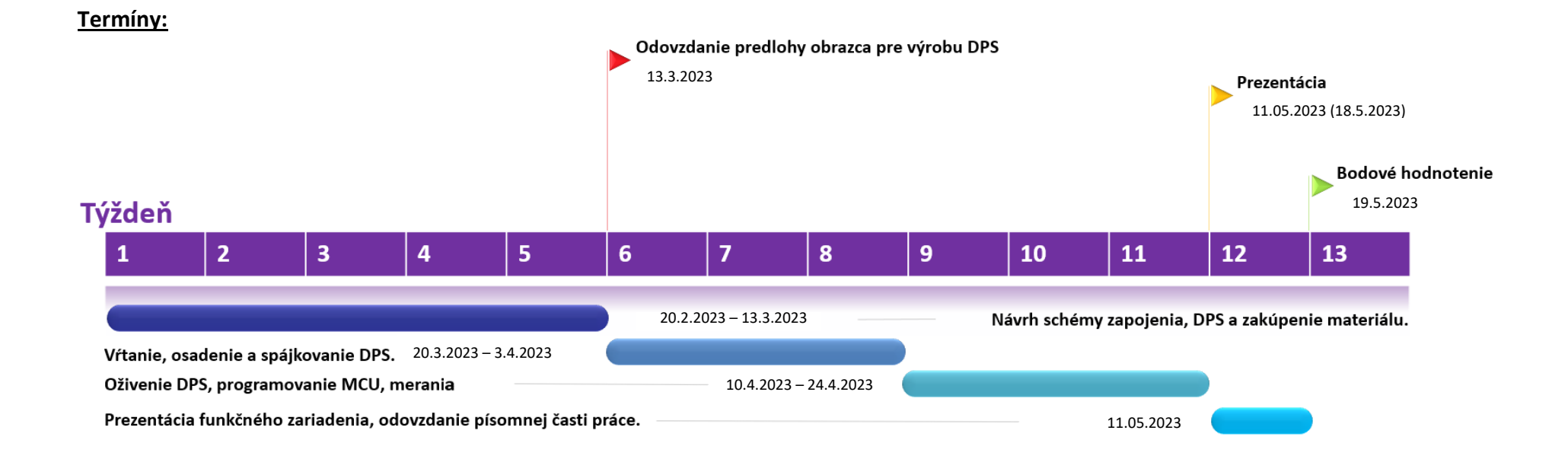

*Poznámka:* **Odovzdáva sa návrh obrazca DPS vytlačený na priehľadnej fólii.**

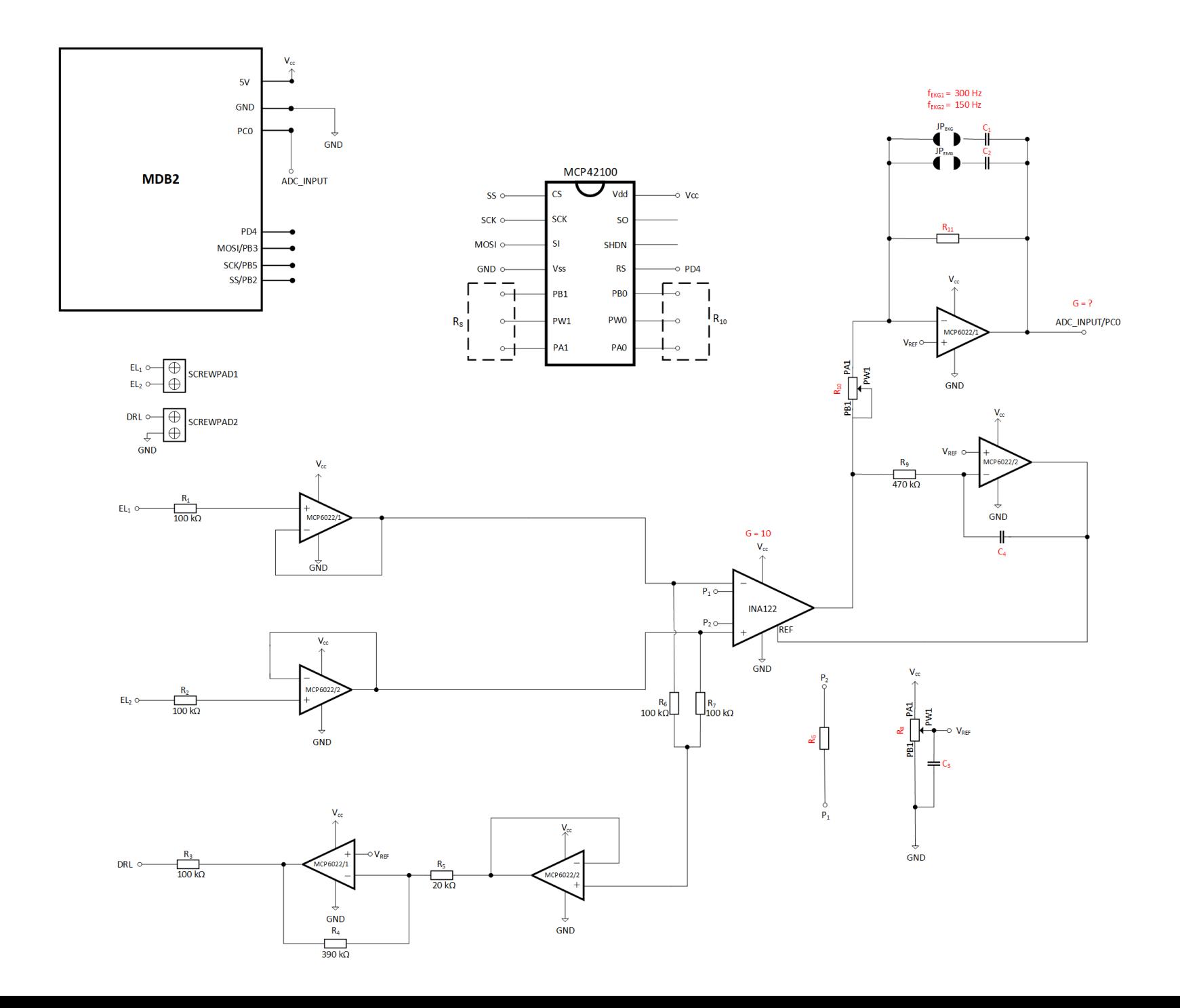